## **Lost or unsure?**

Visit [sauderCOOL.ca](https://sauder-ubc-csm.symplicity.com/students/index.php/students/?s=calendar&ss=app_main&mode=landing) to book a career coaching & advising appointment for personalized support.

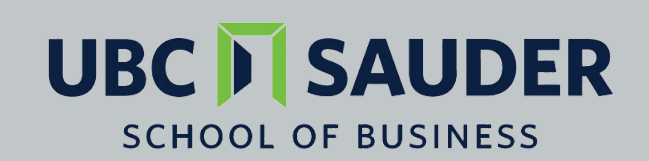

**Hari B. Varshney Business Career Centre** 

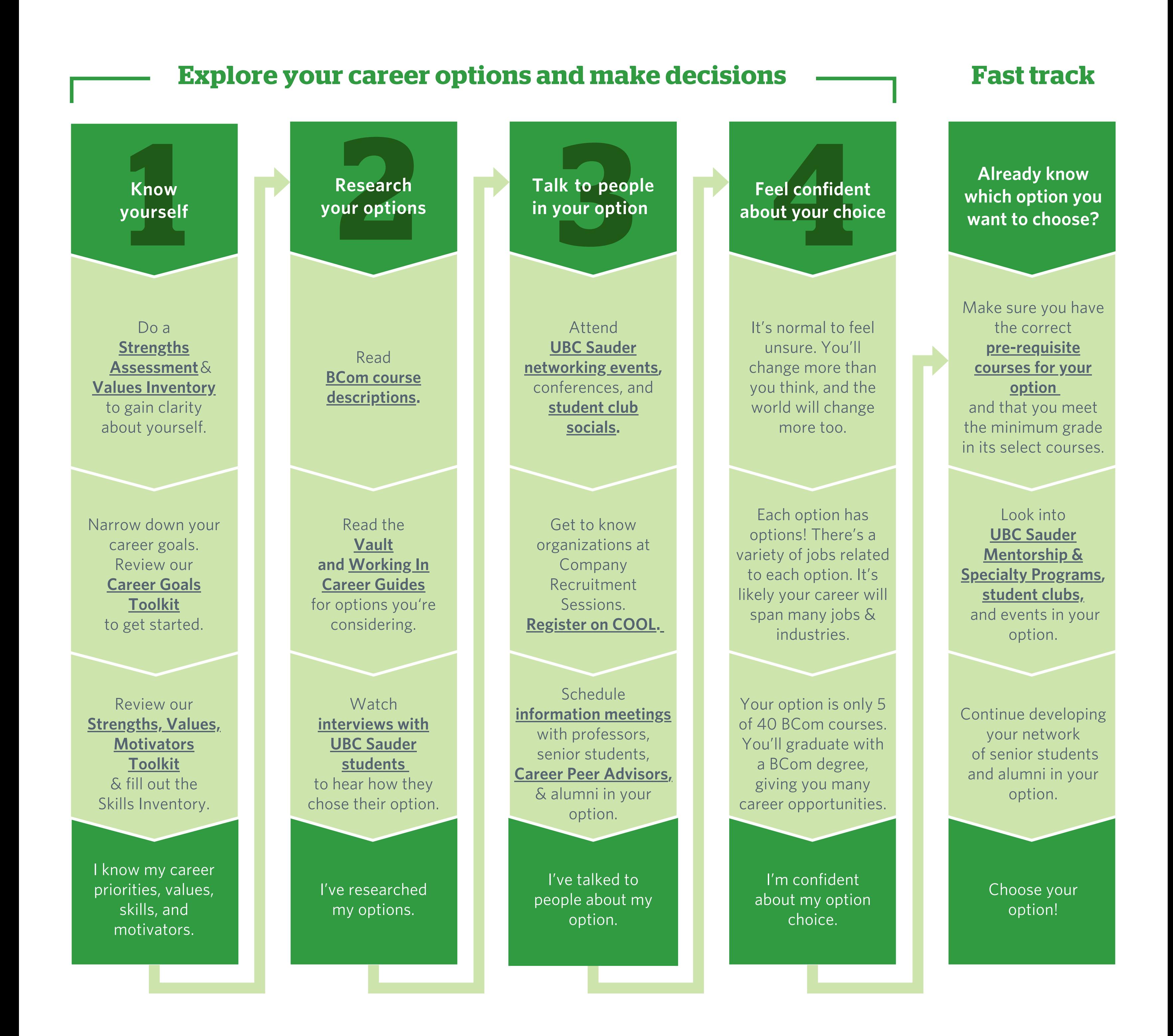

## **Which BCom option should I choose?**